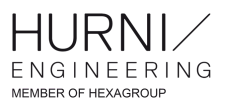

## **UTILISATION DES LICENCES**

À quoi faut-il faire attention ?

- 1 abonnement = 1 utilisateur
- Installer une licence sur plusieurs PC utilisés par le même utilisateur (jusqu'à 3 PC max.)
- Partager une licence entre plusieurs utilisateurs (partage des identifiants)
- Installer une licence sur un PC utilisé par  $\bullet$ différentes personnes
- Utiliser Vault Basic sur un PC sans une licence active Inventor ou AutoCAD

Ne manquez pas notre [vidéo](https://www.youtube.com/watch?v=4wEappHbDSQ&list=PLnPxXCMUy4kH747lms5LwpqhnDQUnayKi&index=5&t) sur la Conformité des licences.